## Métodos en Java

F 5.1

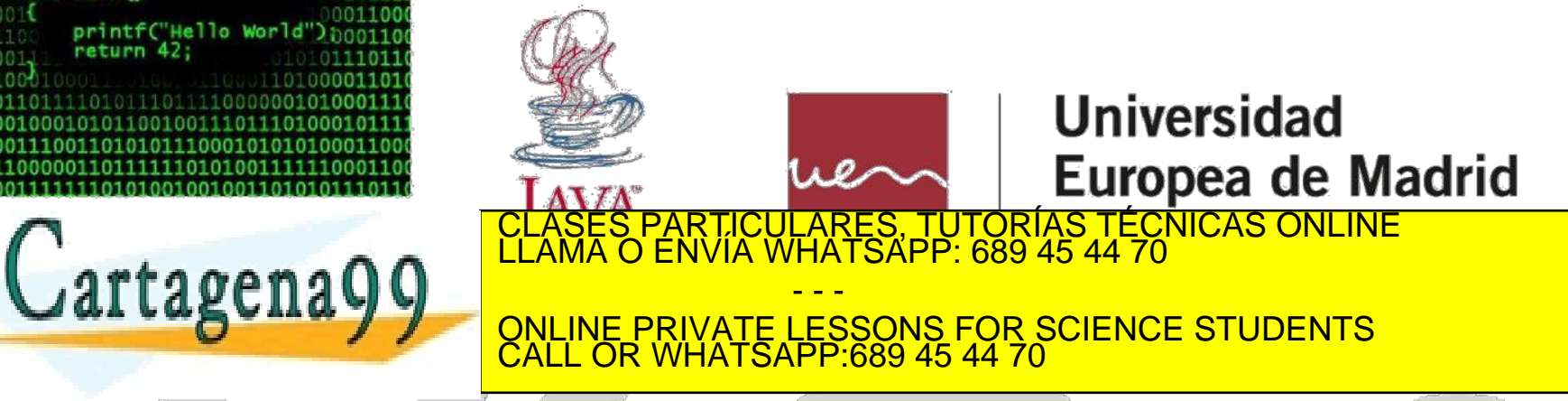

www.cartagena99.com no se hace responsable de la información contenida en el presente documento en virtud al<br>Artículo 17.1 de la Ley de Servicios de la Sociedad de la Información y de Comercio Electrónico, de 11 de julio d

 $010$   $#$ include <stdio.h>

return 42:

printf("Hello Wor'

int main()

**INTRODUCCIÓN**

¿Qué es un método?

Un método en Java es un conjunto de instrucciones definidas dentro de una clase, que realizan una determinada tarea y a las que podemos invocar mediante un nombre.

Ejemplos de métodos utilizados hasta ahora:

- System.out.println()
- in.nextInt()
- Math.pow()

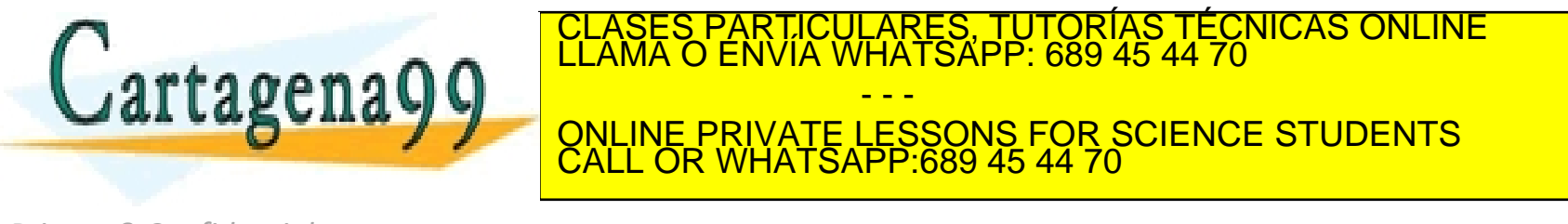

www.cartagena99.ciglon+ic/hace responsable de la información contenida en el presente docum**ente en virtud Universidad E**<br>Artículo 17.1 de la Ley de Servicios de la Sociedad de la Información y de Comercio Electrónico, de

## **INTRODUCCIÓN**

¿Qué es un método?

Cuando se llama a un método, la ejecución del programa pasa al método y cuando éste acaba, la ejecución continúa a partir del punto donde se produjo la llamada.

Utilizando métodos:

- Podemos construir programas modulares.
- Se consigue la reutilización de código. En lugar de escribir el mismo código repetido cuando se necesite, por ejemplo para validar una fecha, se hace una llamada al método que lo realiza.

En Java un método siempre pertenece a una clase.

Todo programa java tiene un método llamado main. Este método es el punto

ONLINE PRIVATE LESSONS FOR SCIENCE STUDENTS

- - -

CALL OR WHATSAPP:689 45 44 70

de entrada al programa <sup>y</sup> también el punto de salida. CLASES PARTICULARES, TUTORÍAS TÉCNICAS ONLINE LLAMA O ENVÍA WHATSAPP: 689 45 44 70

*Private &Confidential*

Universidad Europea de Madrid

www.cartagena99.com no se hace responsable de la información contenida en el presente documento en virtud al<br>Artículo 17.1 de la Ley de Servicios de la Sociedad de la Información y de Comercio Electrónico, de 11 de julio d

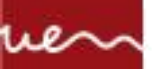

## **CASO DE PRUEBA**

Definición

Realiza un programa en java que pidiendo por pantalla los números n y m realice el siguiente cálculo:

n!\*m!/(n-m)!

Es un programa en el que sabiendo realizar el cálculo del factorial no reviste de dificultad, pero en el que tenemos que hacer un mismo fragmento de programa 3 veces.

Si dispusiésemos de un método factorial, con 3 llamadas al mismo método el programa se simplificaría mucho.

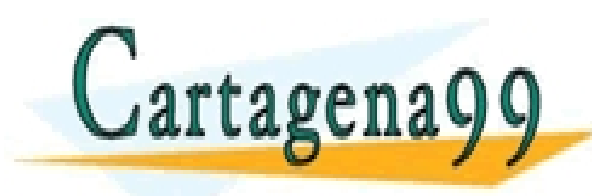

CICULARES, TUTORÍAS TÉCNICAS ONLINE<br>1A WHATSAPP: 689 45 44 70 - - - ONLINE PRIVATE LESSONS FOR SCIENCE STUDENTS CALL OR WHATSAPP:689 45 44 70

www.cartagena99.com no se hace responsable de la información contenida en el presente documento en virtud al<br>Artículo 17.1 de la Ley de Servicios de la Sociedad de la Información y de Comercio Electrónico, de 11 de julio d

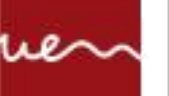

**CASO DE PRUEBA** Código del main

public static void main(String[] args) {

```
Scanner in = new Scanner(System.in); int
```
n,m,total;

System.out.print("Introduce un valor para n: "); n=in.nextInt();

System.out.print("Introduce un valor para m: ");

 $m=$ in.nextInt();

total=factorial(n)\*factorial(m)/factorial(n-m);

System.out.print("El resultado final es: "+total);

rtagena

RTICULARES, TUTORÍAS TÉCNICAS ONLINE<br>NVÍA WHATSAPP: 689 45 44 70 - - -

ONLINE PRIVATE LESSONS FOR SCIENCE STUDENTS CALL OR WHATSAPP:689 45 44 70

www.cartagena99.com.no se hace responsable de la información contenida en el presente documento en virtud al<br>Artículo 17.1 de la Ley de Servicios de la Sociedad de la Información y de Comercio Electrónico, d**e 12 de julio** 

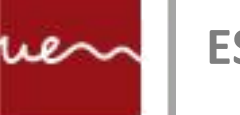

**ESTRUCTURA**

La estructura general de un método Java es la siguiente:

```
[especificadores] tipoDevuelto nombreMetodo([lista parámetros])
[throws listaExcepciones]
{
 // instrucciones 
 [return valor;]
}
```
Los elementos que aparecen entre corchetes son opcionales.

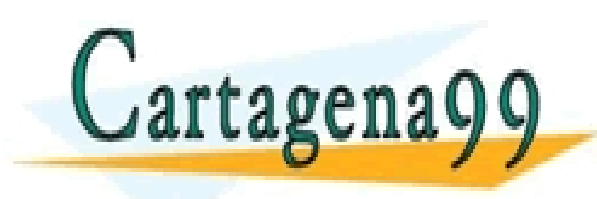

ARES, TUTORIAS TECNICAS ONLINE<br>HATSAPP: 689 45 44 70 - - - ONLINE PRIVATE LESSONS FOR SCIENCE STUDENTS CALL OR WHATSAPP:689 45 44 70

www.cartagena99.com no se hace responsable de la información contenida en el presente documento en virtud **el⊓IVersidad E**<br>Artículo 17.1 de la Ley de Servicios de la Sociedad de la Información y de Comercio Electrónico, de

```
public void mostrarFrase (){ 
   System.out.println("Mi primer método en Java");
 }
```
public static void main(String[] args) { mostrarFrase();//Llamada al método //la ejecución salta a la implementación del método //Se puede llamar al método todas las veces que se //considere necesario. }

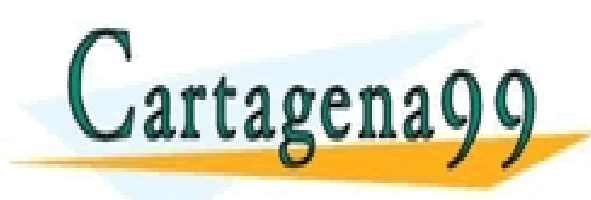

LICULARES, TUTORIAS TECNICAS ONLINE<br>LA WHATSAPP: 689 45 44 70 - - - ONLINE PRIVATE LESSONS FOR SCIENCE STUDENTS CALL OR WHATSAPP:689 45 44 70

www.cartagena99.com no se hace responsable de la información contenida en el presente documento en virtud al **inversidad L**<br>Artículo 17.1 de la Ley de Servicios de la Sociedad de la Información y de Comercio Electrónico, d

## **PARÁMETROS**

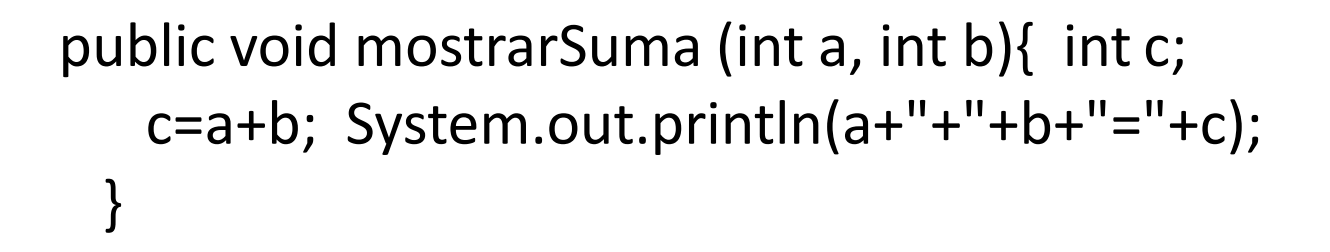

```
public static void main(String[] args) { int x=4,
   y=2;
   mostrarSuma(x, y);
 }
```
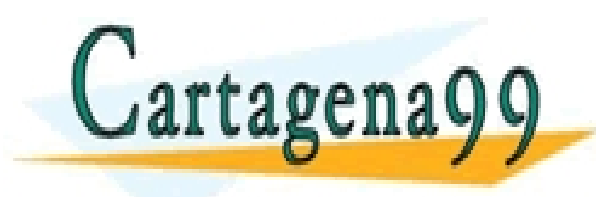

ICULARES, TUTORIAS TECNICAS ONLINE<br>LA WHATSAPP: 689 45 44 70 - - - ONLINE PRIVATE LESSONS FOR SCIENCE STUDENTS CALL OR WHATSAPP:689 45 44 70

www.cartagena99.com no se hace responsable de la información contenida en el presente documento en virtud al<br>Artículo 17.1 de la Ley de Servicios de la Sociedad de la Información y de Comercio Electrónico, d**e 14 de aulio** 

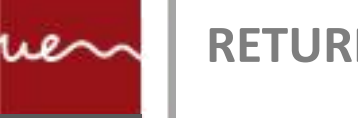

public int suma (int a, int b){ int c;  $c=a+b$ ; return c; }

public static void main(String[] args) { int  $x=4$ ,  $y=2$ , z; z=suma(x,y); System.out.println (z);  $\overline{\mathfrak{z}}$ 

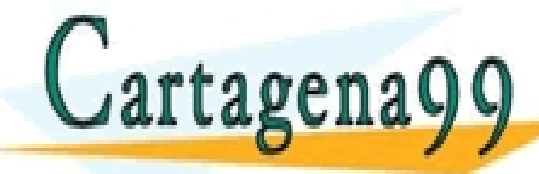

TICULARES, TUTORÍAS TÉCNICAS ONLINE<br>′IA WHATSAPP: 689 45 44 70 - - - ONLINE PRIVATE LESSONS FOR SCIENCE STUDENTS CALL OR WHATSAPP:689 45 44 70

www.cartagena99.com no se hace responsable de la información contenida en el presente docum**ente en virtud Universidad E**<br>Artículo 17.1 de la Ley de Servicios de la Sociedad de la Información y de Comercio Electrónico, de